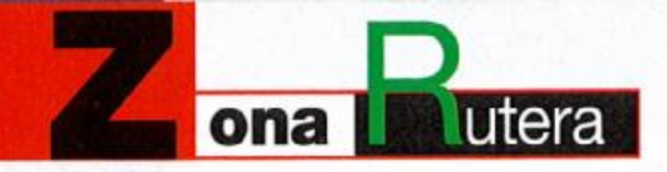

## **Wildlife Media BEARTREK** toutendo osos en moto

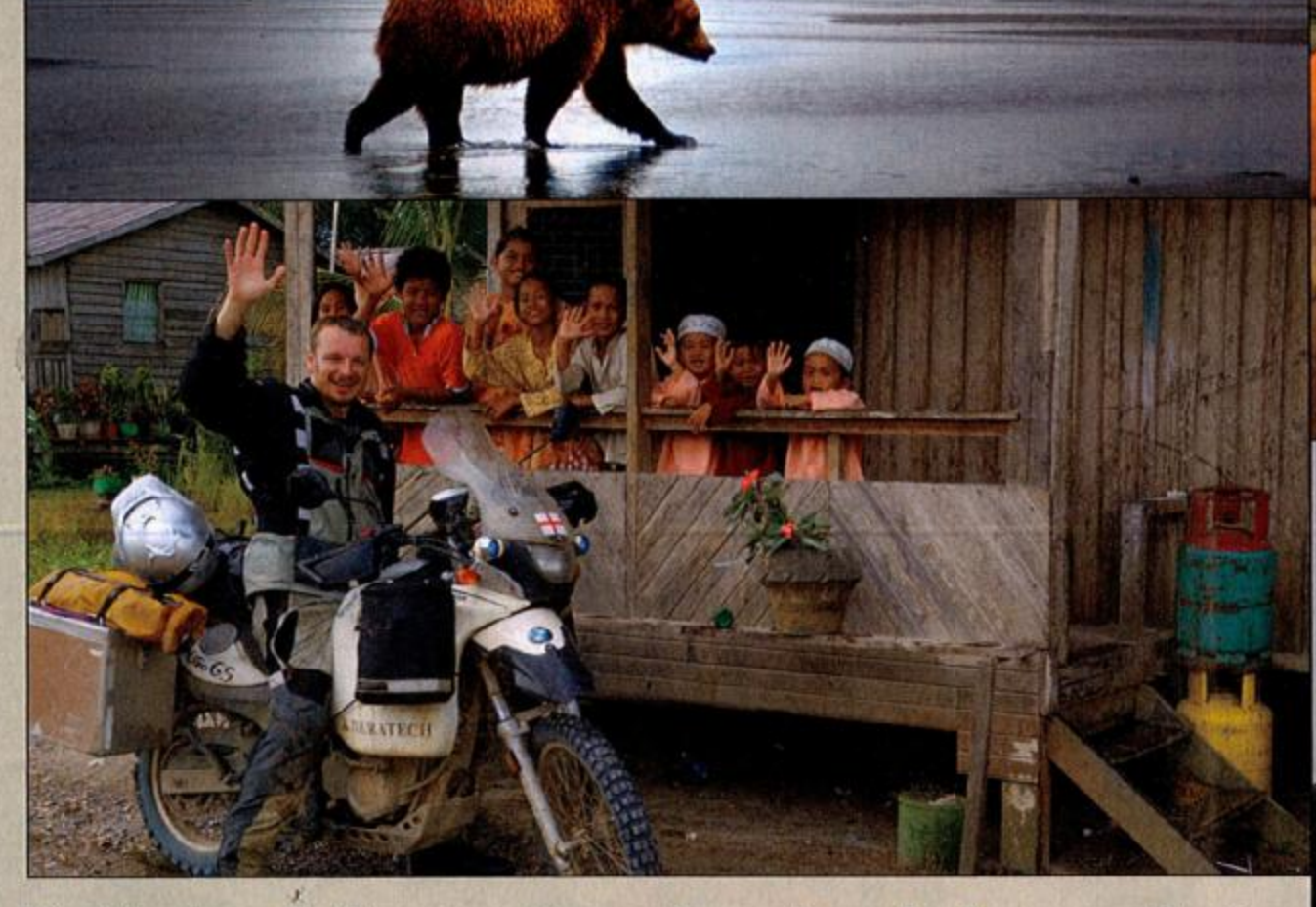

De Alaska a Italia pasando por las selvas de Borneo y Perú. Aventura, motocicletas y conservacionismo. Vida salvaje, cine y octanos de adrenalina. Todo eso y algo más supone el proyecto BEARTREK, de Wildlife Media (www.wildlifemedia.org).

**Miquel Silvestre** 

n biólogo inglés, una moto alemana, un camarógrafo italoamericano y un objetivo casi utópico: salvar a los osos en peligro de extinción a lo largo y ancho del planeta.

Un simple vistazo a su trabajo nos confirmará que muy posiblemente haya pocos empeños tan atractivos a realizar sobre dos ruedas de tacos. Y seguro que tampoco abundan por ahí muchos trabajos mejores que el que ejerce desde hace veinte años el naturalista Chris Morgan.

Chris Morgan se ha dedicado a espiar los más esquivos plantígrados. Pero consciente de la época en que vivimos, no se ha recluido con ellos, sino que trata de concienciar al gran público sobre la necesidad de proteger su hábitat natural para que los osos no desaparezcan como antes lo hizo el pájaro Dodo, del que sólo sabemos cómo era por los dibujos que de él hicieron antes de exterminarlo. No todo se ha perdido, y su empeño está lejos de ser baldío. La sociedad es cada vez más sensible respecto a las causas medioambientales. Aunque también es cierto que la sobresaturación mediática hace que la competición por llegar al corazón y la mente de la audiencia sea despiadada. Son muchos los cataclismos, las guerras, las crisis y los desastres que reclaman nuestra atención. El televidente zapea hoy delante de una pantalla donde se suceden imágenes a velocidad vertiginosa.

llyestr..com

¿Cómo conseguir que la gente corriente se involucre en la defensa del oso y su hábitat en medio del bombardeo televisivo que sufrimos a diario? ¿Cómo hacerlos cómplices en una empresa tan utópica y al mismo tiempo tan modesta? Los mejores propósitos quedarán estériles si no se logra captar el ojo del televidente. Por decirlo de un modo gráfico y dramático: si cambias de canal, el oso y su selva mueren. Para seducir a la audiencia ya no basta con hacer buenos y honestos documentales, hay que añadir algo más, algo que los haga aún más atractivos e interesantes. Algo que emocione

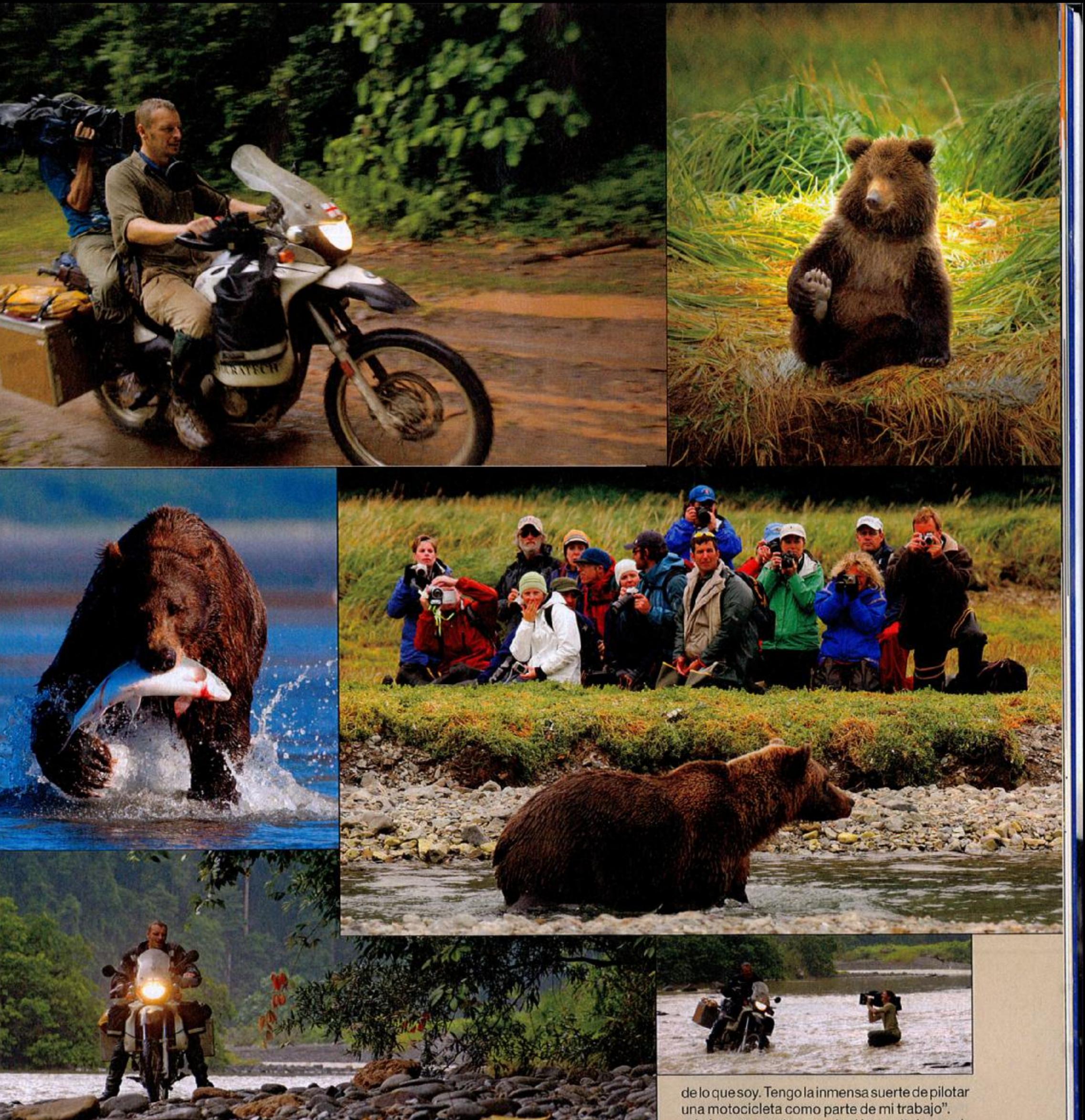

Así pues, gracias a un inglés, un italoamericano y una resistente alemana, Wildlife Media

e incite a soñar. Y si hablamos de emociones y sueños, pronto aparece una moto en el horizonte. ¿Qué tal si sumamos a la sosegada observación de la naturaleza la trepidante aventura de los viajes motociclistas por terrenos inexplorados? Así fue como nació la organización no lucrativa Wildlife Media, fundada por Chris Morgan y el cineasta Joe Pontecorvo.

## El tercer componente

Joe Pontecorvo es uno de los mejores camarógrafos de animales en libertad. Sigue a Chris Morgan allá donde va para documentar fielmente su trabajo. Sin embargo, el conjunto Beartrek aún quedaría incompleto sin otro componente

esencial, aunque no sea humano. Una BMW F 650 GS especialmente adaptada a las muy particulares circunstancias en que se mueve el intrépido naturalista. "La compré en 2001 y todavía funciona bastante bien a pesar de las durísimas condiciones en las que la usamos". Y es que la motocicleta no es un juguete ni un pretexto, sino una valiosísima herramienta de la que valerse para llegar a los rincones más remotos, allí donde se esconden los osos y sólo hay barro y hojas secas. "Viajar por densos bosques y regiones montañosas, a menudo es imposible incluso conduciendo un vehículo de tracción en las cuatro ruedas, así que la moto nos resulta vital. Pero también es una extensión

está produciendo desde hace dos años un ambicioso largometraje sobre los osos más amenazados y extraños del planeta. El dinero que se recaude será íntegramente destinado a la conservación de su hábitat. El proyecto de filmarlos en su verdadero estado natural, y hacerlo en las muy diversas latitudes y continentes donde viven, es de una enorme complejidad técnica. Por eso, aún habrá que esperar algún tiempo para ver la película completa. Sin embargo, en su web, www.wildlifemedia.org, va se pueden disfrutar algunos interesantes cortometrajes. Estos jugosos avances permiten comprobar si Chris Morgan, Joe Pontecorvo y su equipo han consequido el ambicioso objetivo de fusionar aventura, motocicletas y defensa de la naturaleza. ¿Qué tal si lo juzgas por timismo?